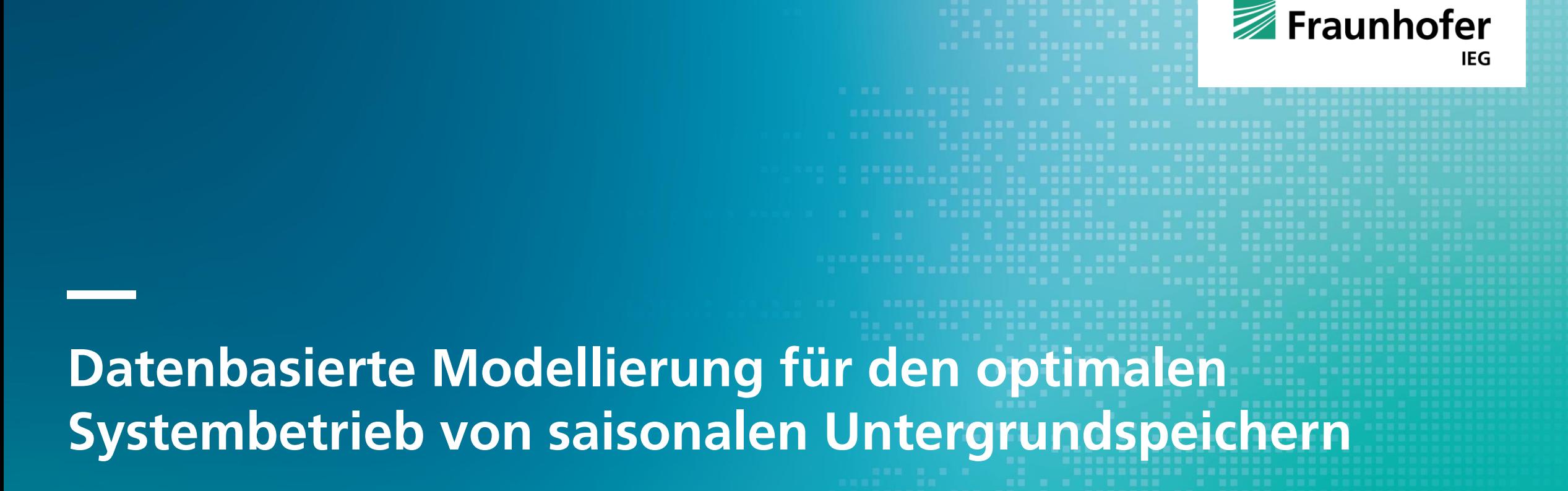

Hannes Gernandt, Franziska Krenzlin, Willem Hagemann, und Johannes Schiffer

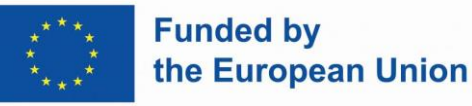

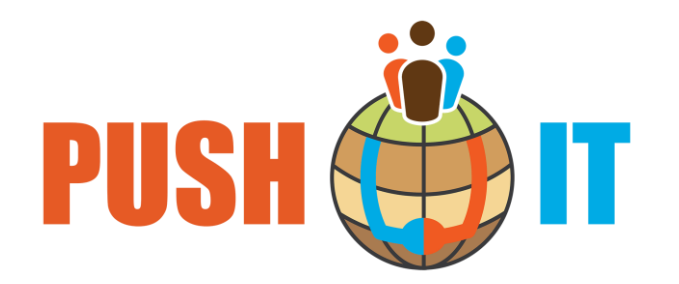

- **PUSH-IT – [Piloting Underground Storage of Heat In geoThermal reservoirs \(push-it-thermalstorage.eu\)](https://www.push-it-thermalstorage.eu/)**
- Aufzeigen wie verschiedene Arten von geothermalen Reserviors (**ATES, BTES, MTES**) effizient genutzt werden können (**6 Demosites in Europa,** gefördert durch **Horizon 2020**, Laufzeit **2023-2026**)
- PUSH-IT umfasst **Entwicklung** der geothermalen Technologien und deren **Umsetzung** an den verschiedenen Standorten mit ihren unterschiedlichen Bedingungen
- Um das Wärmenetz optimal zu betreiben, betrachten wir **Energiemanagement auf der Verbraucher- und Erzeugerseite**
- Zusammenarbeit mit **VITO** und dem erprobten **STORM Controller** für das Verbrauchsmanagement in Quartieren
- In Push-IT soll der STORM Controller **erstmals geothermale Erzeugung** berücksichtigen

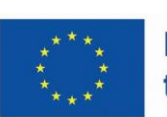

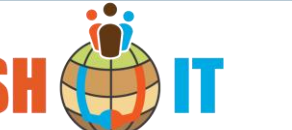

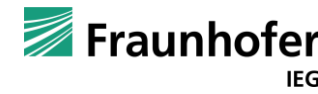

#### **Push-IT Demosite in Bochum**

**Lage:** Ruhr Universität Bochum (RUB)

#### **Energie-Infrastruktur:**

- Wärmenetz der RUB, 2 BHKW (9 MW), 3 Gasboiler (105 MW)
- Wärmenetz versogt zudem ≈ 4800 Wohnungen und 760 Häuser

**Temperaturen:** 80-120°C (je nach Außentempereatur).

**Speichertechnologie:** Mine Thermal energy storage (MTES)

**Wärmequelle:** Abwärme aus Rechenzentrum (700 kW Spitzenlast)

oder Rücklauf aus Kühlsystem

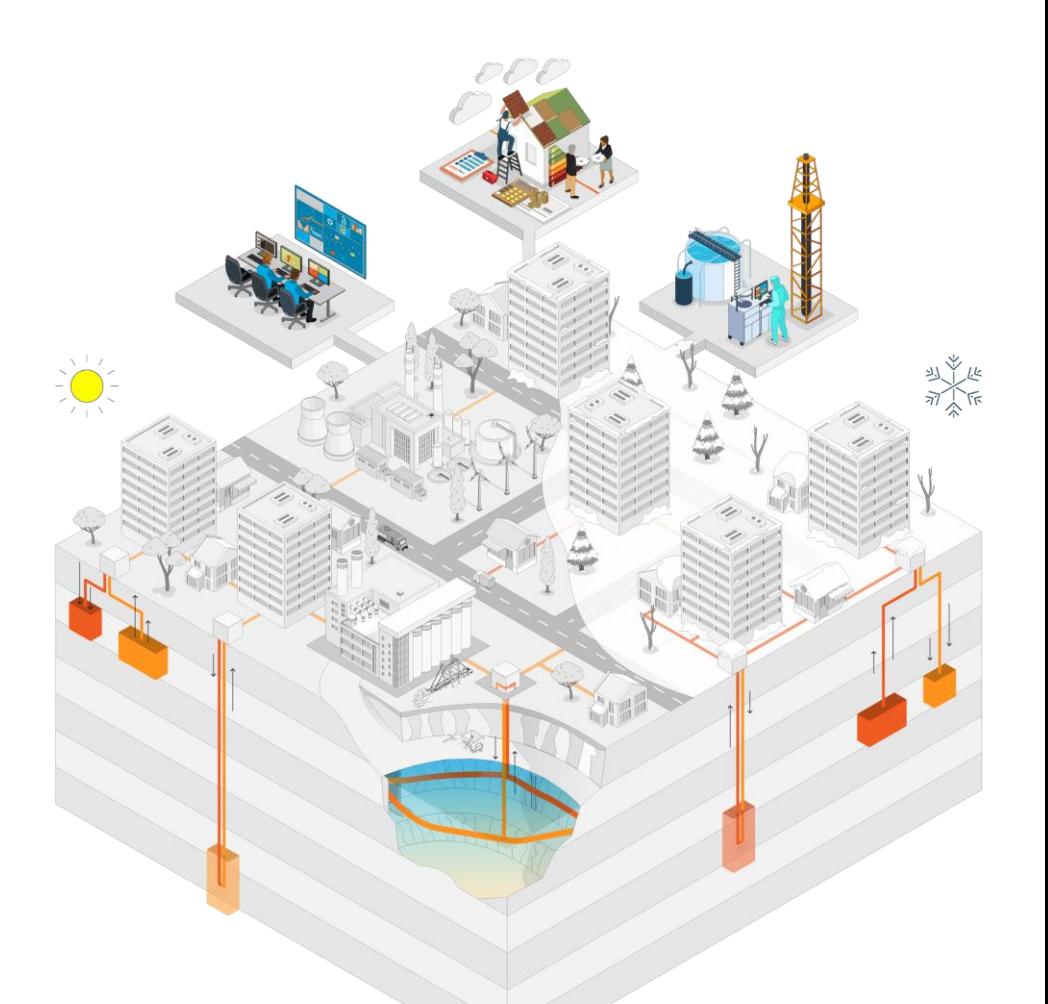

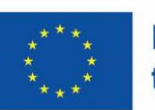

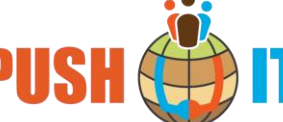

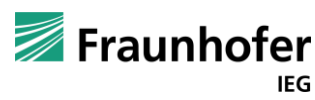

### **Modellierung von Wärmenetzen**

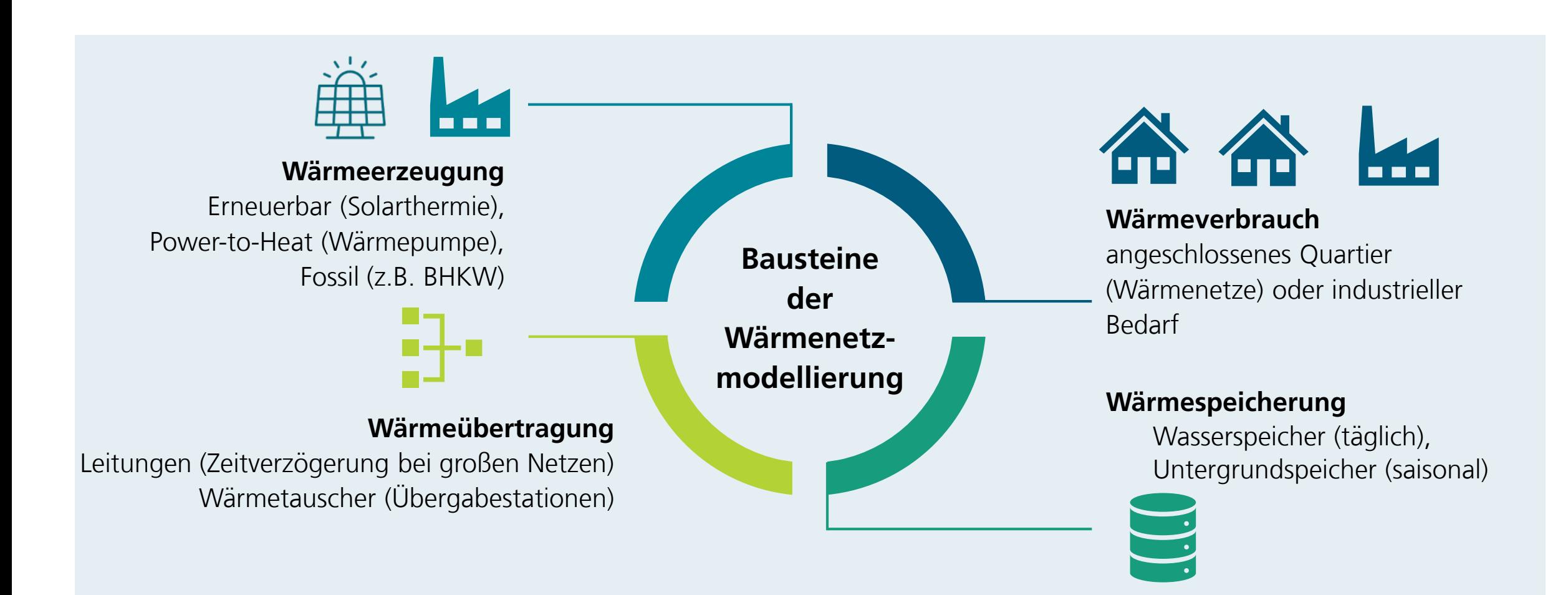

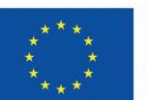

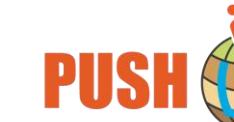

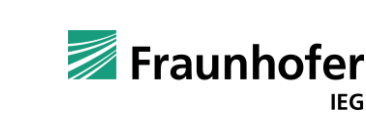

### **Dynamische Modellierung von Wärmenetzen**

- Dynamische Modellierung der Netze**: zeitliche Veränderung** der **Massenflüsse** und **Temperaturen**
- Basierend auf **thermodynamischen Gesetzen** ist die Temperaturänderung gegeben durch

$$
\dot{Q} = c_p \cdot \dot{m} \cdot \Delta T, \quad \Delta T = T_{out} - T_{in},
$$

wobei *i*n der **Massenfluss**,  $T_{in}$  die **Eingangstemperatur** und  $T_{out}$  die **Ausgangstemperatur** der Komponenten beschreibt

- Im Folgenden wollen wir ein **Modell für ein typisches Netz** aufbauen
	- **Solarthermische** Erzeugung, **Abwärme**nutzung (z.B. Rechenzentrum), **Spitzenlasterzeuger**
	- Ein **saisonaler Wärmespeicher** (UTES) und ein **Kurzzeitspeicher** (Wassertank)
	- **Wärmepumpe** zur Anbindung an ein Fernwärmenetz
- Dieses Modell wird anschließend für **Betriebsoptimierung** verwendet, um den **Stormbedarf über ein Jahr zu minimieren**

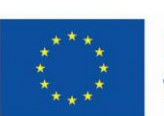

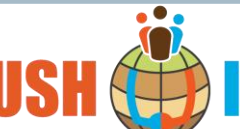

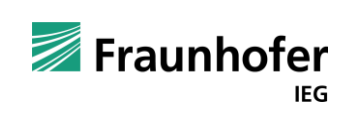

### **Wärmemodellnetz für die Betriebsoptimierung**

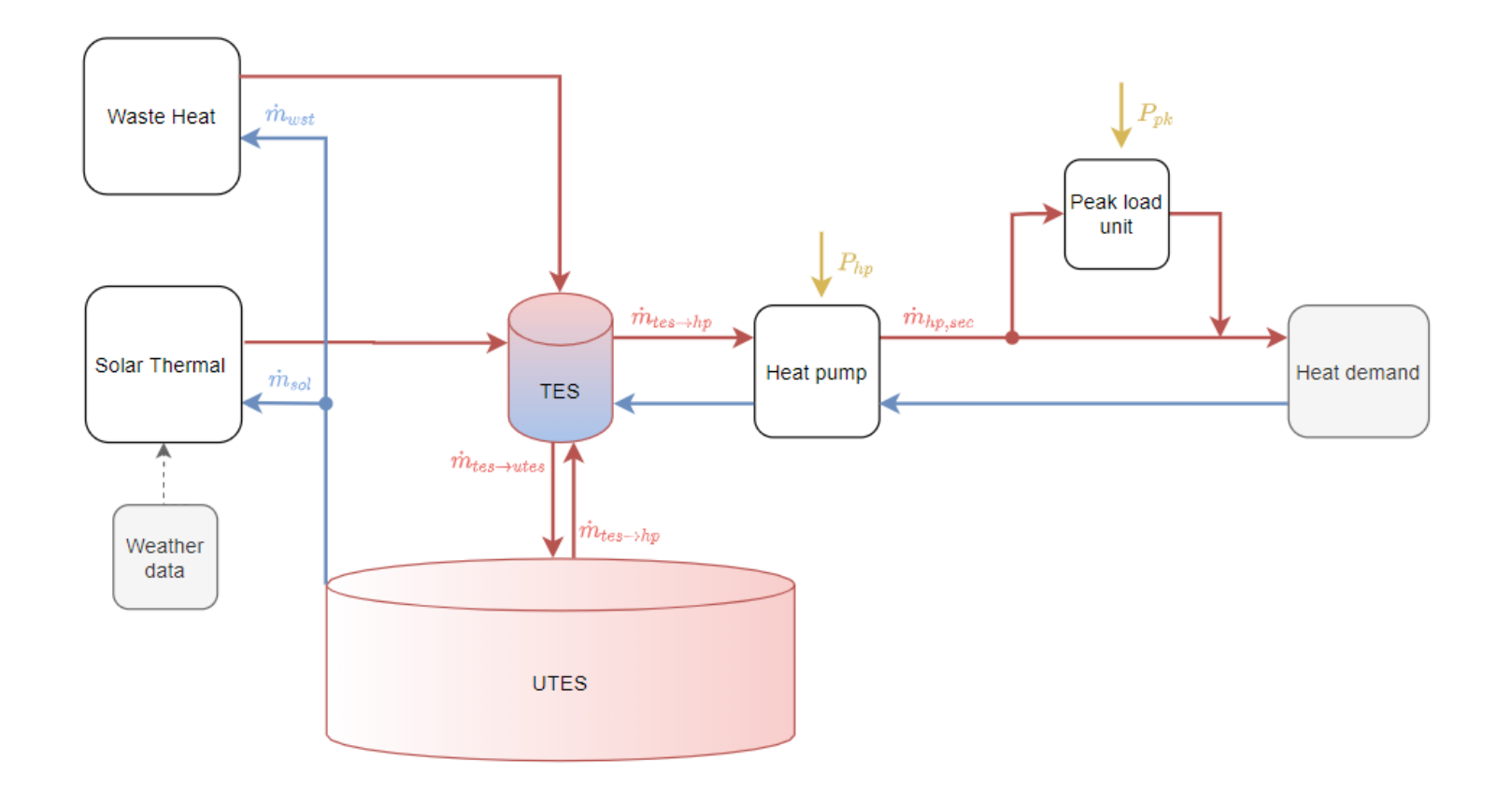

- Skizze des Wärmenetzes mit dem **Kurzzeitspeicher (TES)**, dem **Untergrundspeicher (UTES)**
- Die Pfeile zeigen den Verlauf von Masseflüssen *in* zwischen den Komponenten.

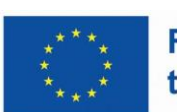

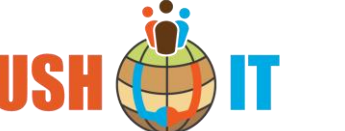

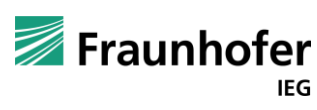

#### **Komponentenmodelle**

• Die Wärmequellen **Solarthermie** und **Abwärme** werden beschrieben durch

$$
\dot{Q}_{sol}(k) = c_p \cdot \dot{m}_{sol}(k) \cdot \Delta T_{sol}, \text{ und } \dot{Q}_{wst}(k) = c_p \cdot \dot{m}_{wst}(k) \cdot \Delta T_{wst}.
$$

Hierbei nehmen wir an, dass die Komponenten auf eine **konstante Temperaturdifferenz**  $\Delta T$  geregelt werden

• Die **Wärmepumpe** wird beschrieben durch

$$
\dot{Q}_{hp,pri}(k) = COP(k) \cdot P_{hp}(k) = \dot{Q}_{hp,sec}(k) + P_{hp}(k),
$$

$$
\dot{Q}_{hp,sec}(k) = c_p \cdot \dot{m}_{hp,sec}(k) \cdot \Delta T_{hp,sec}(k), \qquad \dot{Q}_{hp,pri}(k) = c_p \cdot \dot{m}_{hp,pri}(k) \cdot \Delta T_{hp,pri}(k),
$$
\n
$$
COP(k) = \eta \cdot \frac{T_{hp,pri}(k)}{T_{hp,pri}(k) - T_{hp,sec}(k)},
$$

wobei **COP** der Coefficient Of Performance der Wärmepumpe ist und **pri** und **sec** für die Primär- und Sekundarseite stehen

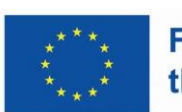

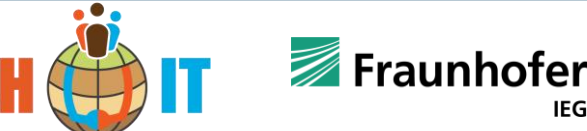

**IEG** 

## **Finite-Elemente Modellierung von Untergrundspeichern**

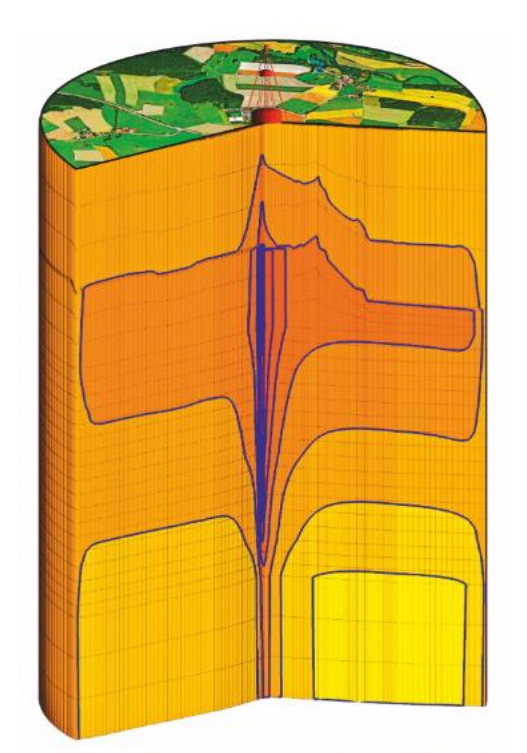

**A** SPRING

Schnitt durch ein Tiefengeothermie-Modell: Darstellung des Elementnetzes und der berechneten Temperaturen.

- **Finite Elemente Modelle** ermöglichen eine detaillierte Beschreibung des Wärmetransfers und von Grundwasserflüssen
- In Push-IT arbeiten wir mit **FEFLOW** und **Spring**
- **Kopplung mit Netzsimulationssoftware** (Dymola, SimulationX), um den Speicher einzubinden
- Modellkomplexität führt zu **langen Rechenzeiten**
- Wie kann man den Speicher auch **in die Optimierung einbinden**?

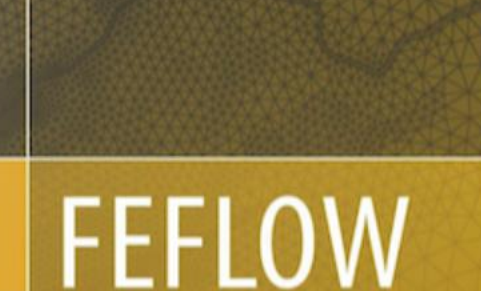

Hans-Jörg G. Diersch

**Finite Element Modeling of Flow, Mass and Heat Transport in Porous** and Fractured Media

2 Springer

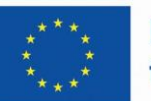

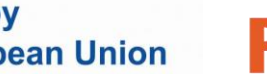

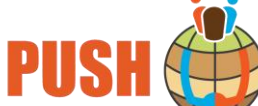

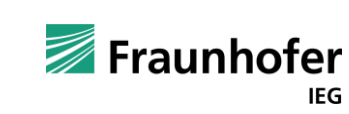

## **Modellierung des Untergrundspeichers**

- **Vorlage: Heer, Fiorentini, Baldini ´23** in welcher das Design von **Sondenspeichern (BTES)** optimiert wurde
- Hierbei wurde die Dynamik der gemittelten Speichertemperatur wie folgt modelliert

$$
T_{BT}(k+1) = T_{BT}(k) + \frac{\Delta t}{\rho_g c_{p,g} V} ( -P_{\text{discharge}}(k) + \underbrace{P_{\text{charge}}(k)}_{\text{heat pump}} - UA(T_{BT}(k) - T_a(k)) - k_g h \frac{D}{2}(T_{BT}(k) - T_g)) \\ \text{where~the initial losses} \\\text{for~solar thermal}
$$

- **Vorteil:** Modell kann einfach in die Betriebsoptimierung integriert werden und führt zu einer geringe Rechenzeit aufgrund der vereinfachten Temperaturbeschreibung
- **Nachteil:** Viele unbekannte (geschätzte) Parameter, strukturelle Annahmen an den BTES
- **Fragen:** 1) Lässt sich dieser Ansatz auf andere Speichertypen übertragen?

2) Wie kann die Genauigkeit des Modells erhöht werden?

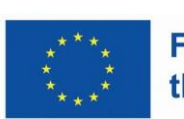

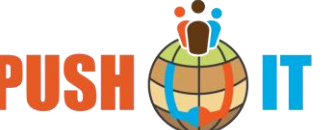

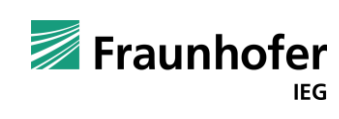

#### **Herleitung von dynamischen Black Box Modellen**

• Wir betrachten die folgende allgemeine Klasse von linearen dynamischen Systemen

$$
x(k + 1) = Ax(k) + Bu(k) + d(k), \ k \ge 0, \qquad x(0) = x_0,
$$
  

$$
y(k) = C x(k) + D u(k),
$$

wobei  $x(k) \in \mathbb{R}^n$  der **Zustand**,  $u(k) \in \mathbb{R}^m$  ist der **Systemeingang** (z.B. thermische Eingangsleistung),  $d(k)$  ∈  $\mathbb{R}^n$  ist eine **unbekannte Störgröße** (z.B. Bodentemperatur) und  $y(k) \in \mathbb{R}^m$  ist der **Systemausgang** (z.B. thermische Ausgangsleistung)

• Die Matrizen  $A \in \mathbb{R}^{n \times n}$ ,  $B \in \mathbb{R}^{n \times m}$ ,  $C \in \mathbb{R}^{k \times n}$  and  $D \in \mathbb{R}^{m \times m}$  sind unbekannt und sollen aus Simulationszeitreihen  $(u(k), y(k)), k \ge 0$  bestimmt werden.

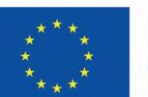

Fraunhofer

## **Kalman-Ho Algorithmus: Vorbereitungen**

• Wir entfernen zunächst die unbekannte Störung, indem wir zwei Sätze an Simulationsdaten  $\{(u_1(k), y_1(k))\}_{k \geq 0}$  und  $\{(u_2(k), y_2(k))\}_{k \geq 0}$  erzeugen

• Differenz der Lösungen hängt dann nicht mehr vom Anfangswert und von den Störungen ab

$$
x_2(k) - x_1(k) = \sum_{j=0}^{k-1} A^{k-j-1} B(u_2(j) - u_1(j)),
$$

Für den Eingang  $u(0) = 1$  und  $x(0)=0$  erhalten wir

 $D = Cx(0) + Du(0) = y(0),$   $B = Ax(0) + Bu(0) = x(1),$   $CB = Cx(1) + Du(1) = y(1), ...$ 

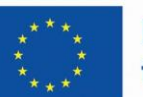

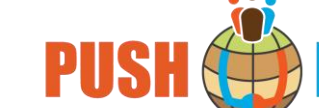

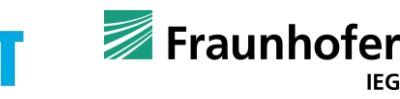

#### **Kalman-Ho Algorithmus: Vorbereitungen**

Außerdem definieren wir mit den Simulationsdaten die **Hankelmatrix** und die **"shifted" Hankelmatrix**

$$
H_{r,r'} = \begin{pmatrix} y(1) & y(2) & y(3) & \dots & y(r') \\ y(2) & y(3) & y(4) & \dots & y(r'+1) \\ \vdots & \vdots & \vdots & & \vdots \\ y(r) & y(r+1) & y(r+2) & \dots & y(r'+r-1) \end{pmatrix},
$$

$$
\overline{H}_{r,r'} = \begin{pmatrix} y(2) & y(3) & y(4) & \dots & y(r'+1) \\ y(3) & y(4) & y(5) & \dots & y(r'+2) \\ \vdots & \vdots & \vdots & & \vdots \\ y(r+1) & y(r+2) & y(r+3) & \dots & y(r'+r) \end{pmatrix}.
$$

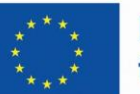

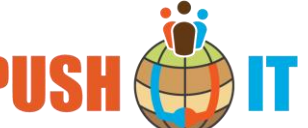

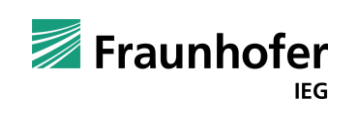

#### **Kalman-Ho Algorithmus**

**Kalman-Ho Algorithmus**, siehe z.B. Section 3.3 in De Schutter (2000), zur Bestimmung von (A, B, C, D) besteht aus den folgenden Schritten:

- 1. Wähle r hinreichend groß und berechne  $\rho = rank H_{r,r}$
- 2. Bestimme invertierbare  $U, V \in \mathbb{R}^{n \times n}$  sodass folgendes gilt  $U H_{r,r} V =$  $I_{\rho}$  0 0 0 , wobei  $I_{\rho} \in \mathbb{R}^{\rho \times \rho}$  die Einheitsmatrix ist
- 3. Setze  $E_{p,q} = (I_p \ 0_{p,q-p})$  und **definiere die Systemmatrizen** wie folgt

$$
A = E_{\rho,r} P \overline{H}_{r,r} Q E_{\rho,r}^{\top}, \qquad B = E_{\rho,r} P H_{r,r} E_{1,r}^{\top}, \qquad C = E_{1,r} H_{r,r} Q E_{\rho,r}^{\top}, \qquad D = y(0).
$$

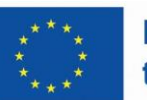

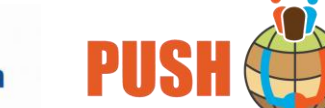

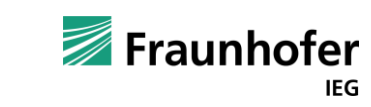

• Für das Beispielnetz optimieren wir die von Wärmepumpe und Spitzenlasterzeuger verbrauchte elektrische Leistung  $P_{pk}$  und  $P_{hp}$  mit konstanten Preisen  $v_{pk}$  und  $v_{hp}$ 

$$
f(P_{hp}, P_{pk}) = \sum_{i=1}^{N} v_{pk} P_{pk}(i) + v_{hp} P_{hp}(i) \longrightarrow Min
$$

über ein Jahr mit stündlicher Auflösung ( $N = 8760$ Zeitschritte)

- Die **FEFLOW Daten** für einen Sondenwärmespeicher wurden von der TU Darmstadt (danke an Max Ohagen) bereitgestellt
- Um die Simulationsdaten nachzubilden war eine Ordnung des reduzierten Systems von  $r = 1$  ausreichend

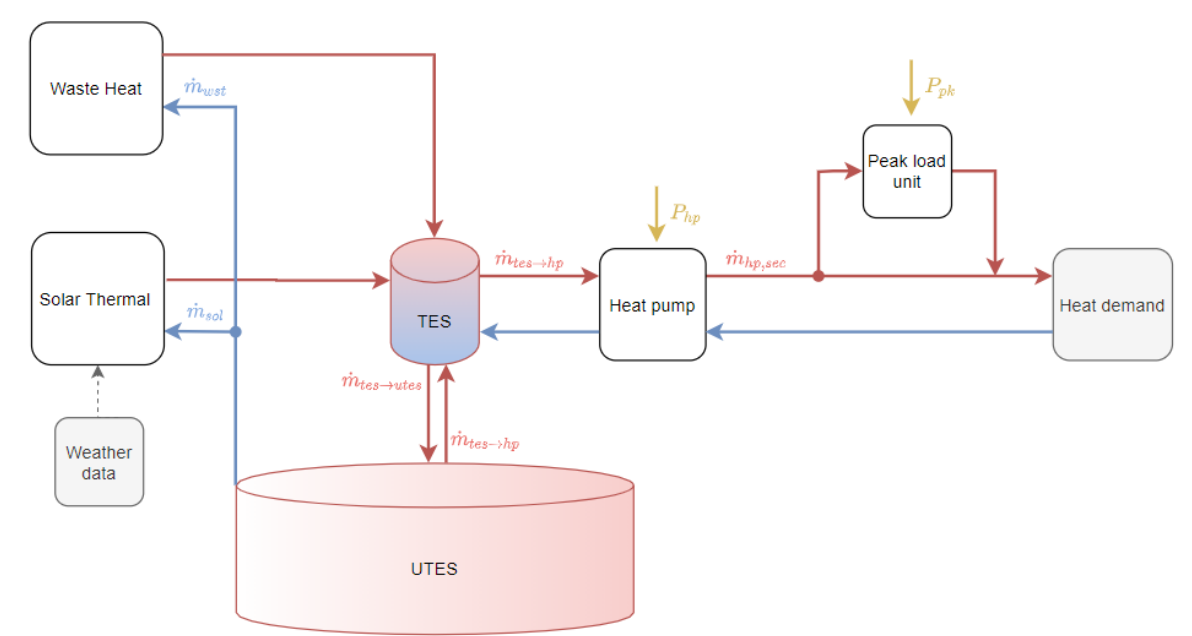

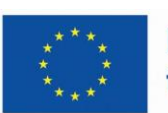

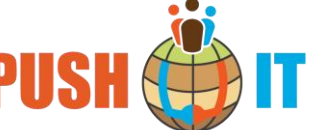

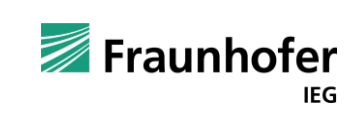

#### **Verhalten der Wärmespeicher:**

- große **tägliche Schwankungen** im TES
- **Höheres Temperaturniveau** im TES gegenüber UTES
- Untere Schanke  $T_{utes} \geq 10$  °C wird im
- **EXA:** Contimierung startet im Januar
	- **UTES Temperatur wird im Januar mit 10 °C initialisier**
	- **Das Temperaturniveau im Speicher bleibt von Januar** bis März niedrig
	- **E** Aufladen im Sommer, Ausspeichern ab November
- **Der UTES kann ganzjährig zum Kühlen verwendet** werden

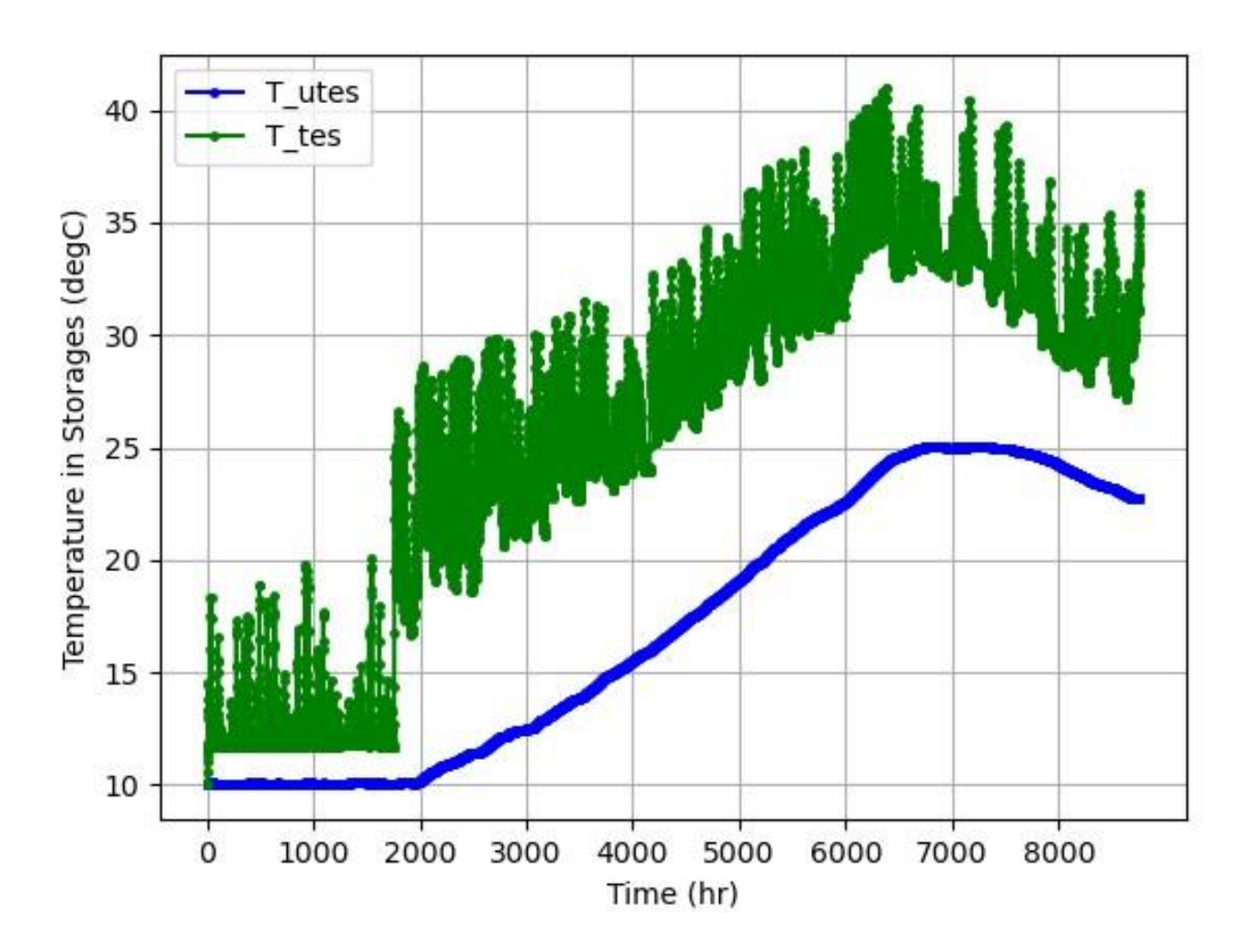

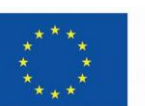

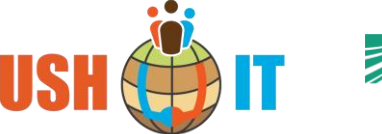

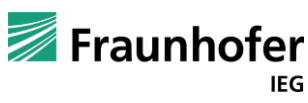

#### **Verhalten des Wärmebedarfs:**

- **Expisches Lastprofil** mit Lastspitzen in den Wintermonaten
- **Spitzenlasterzeuger** ist überwiegend Null bei aufgeladenem Speicher
- **Spitzenlasterzeuger** wird häufig verwendet im Zeitraum Januar- März, da der UTES noch nicht geladen ist
- **Lastdeckung:**  $\vphantom{\text{1}}$   $\vphantom{\text{1}}$   $\vphantom{\text$

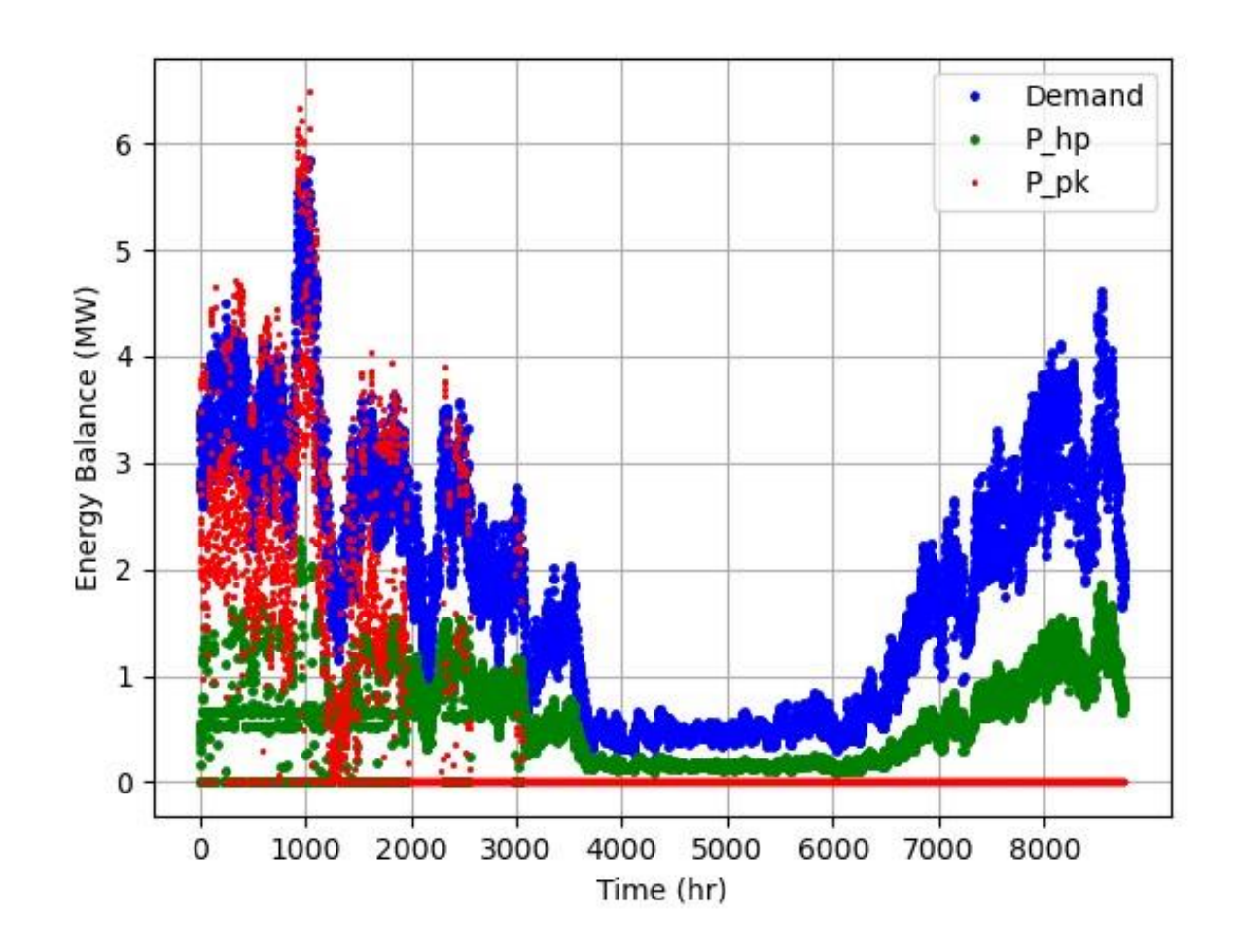

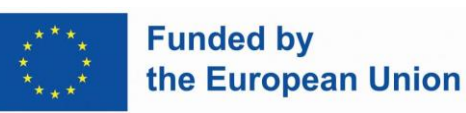

**IEG** 

#### **Verhalten des Wärmebedarfs:**

- **Expisches Lastprofil** mit Lastspitzen in den Wintermonaten
- **Spitzenlasterzeuger** ist überwiegend Null bei aufgeladenem Speicher
- **Spitzenlasterzeuger** wird häufig verwendet im Zeitraum Januar- März, da der UTES noch nicht geladen ist
- **Lastdeckung:**  $\vphantom{\text{1}}$   $\vphantom{\text{1}}$   $\vphantom{\text$

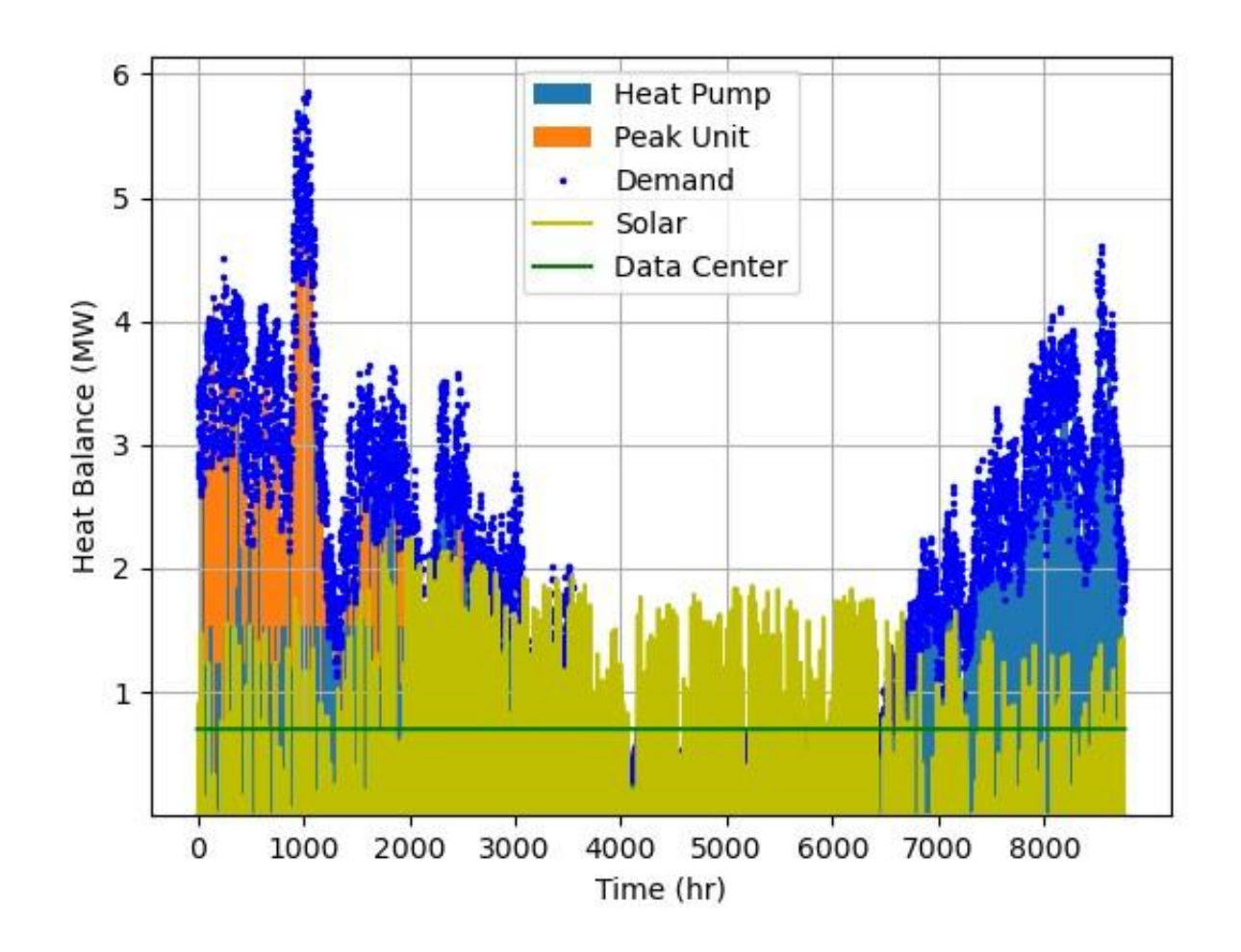

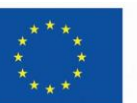

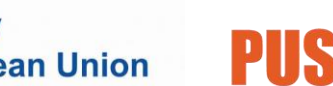

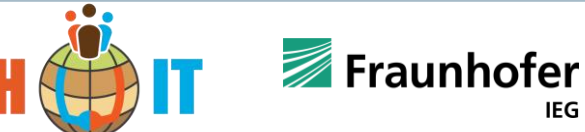

## **Zusammenfassung und Ausblick**

**Modellierung des Wärmenetzes** Massenflüsse und Temperaturen, bisher keine Rohrmodelle, mehr **Temperaturniveaus** 

**Blackbox Modell für UTES** Kalman-Ho Algorithmus, Erweiterungen auf nichtlineares Systemverhalten (z.B. Sindy)

**3**

**1**

**2**

**Fallstudie für ein Wärmenetz**  Vorbild Bochum, Sondenspeicher statt MTES, Optimierung über ein Jahr mit festen Strompreisen

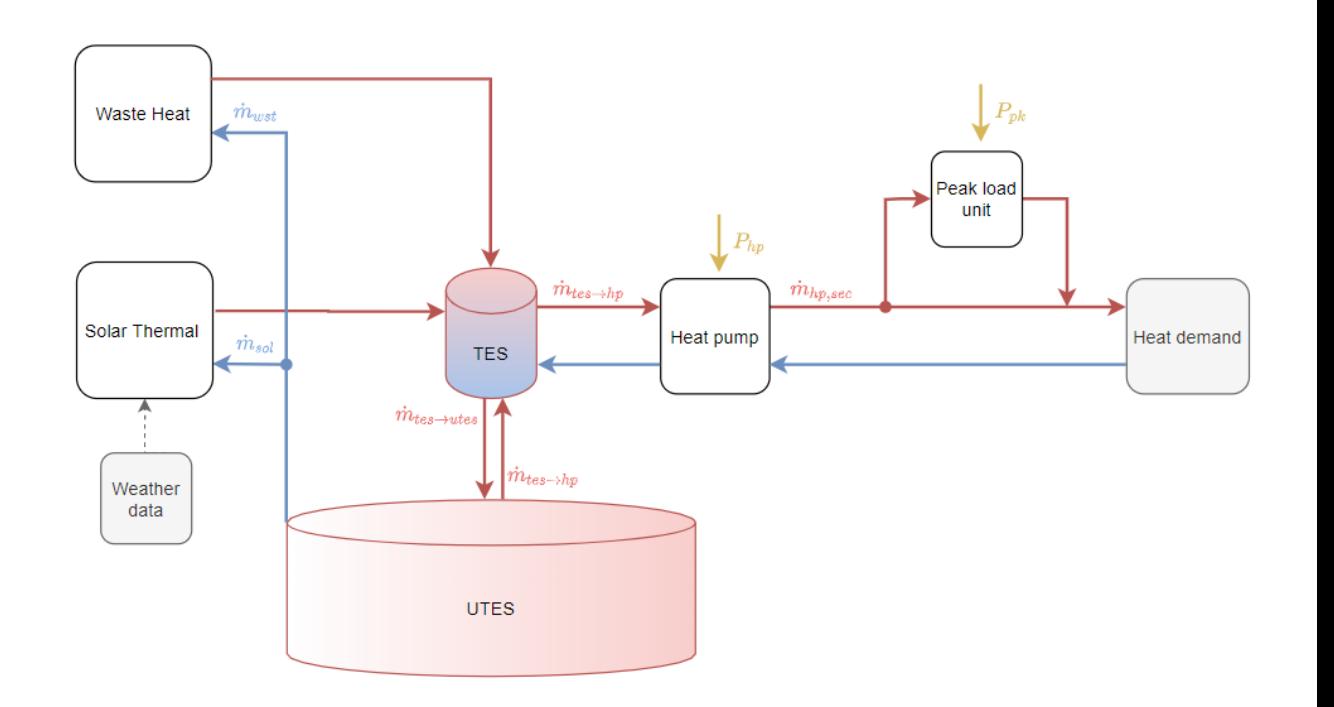

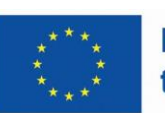

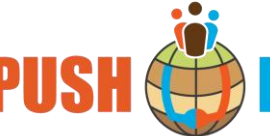

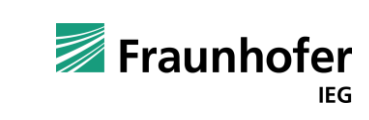

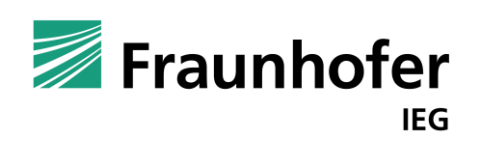

# Vielen Dank für Ihre Aufmerksamkeit! —

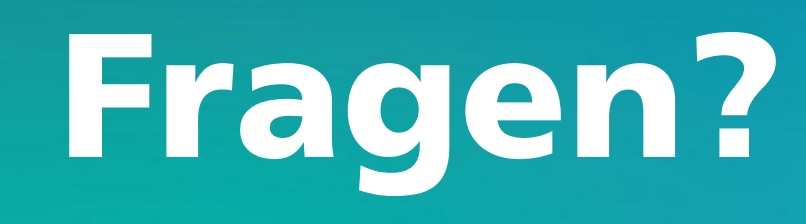

## Kontakt —

**Hannes Gernandt Fraunhofer IEG Cottbus Energiemanagement und Regelung Gulbener Straße 23 03096 Cottbus**

**[hannes.gernandt@ieg.fraunhofer.de](mailto:vorname.name@fraunhofer.de)**

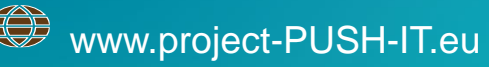

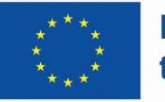

**Funded by** the European Union

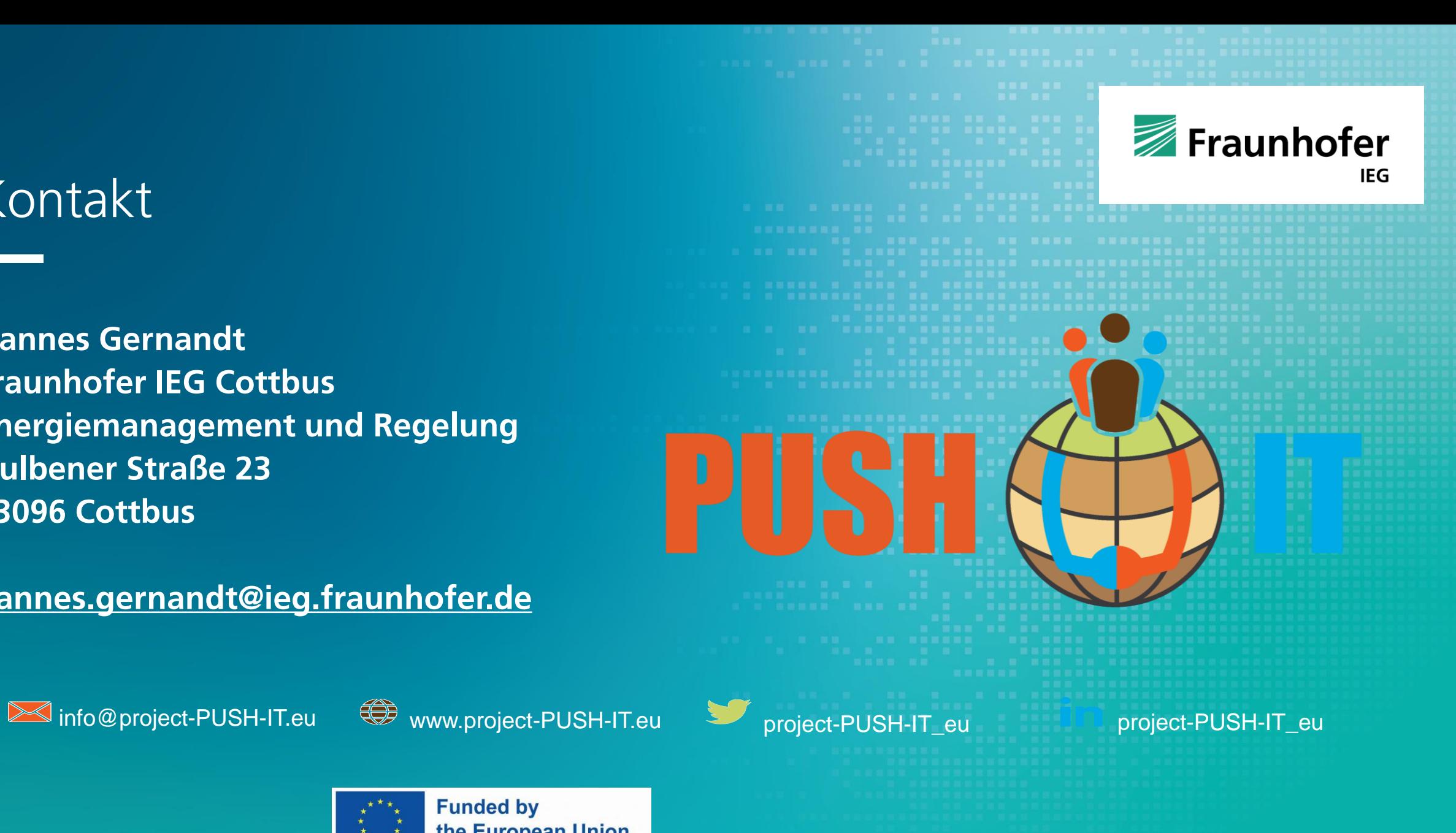

#### **Weitere Simulationsergebnisse: COP und Massenflüsse**

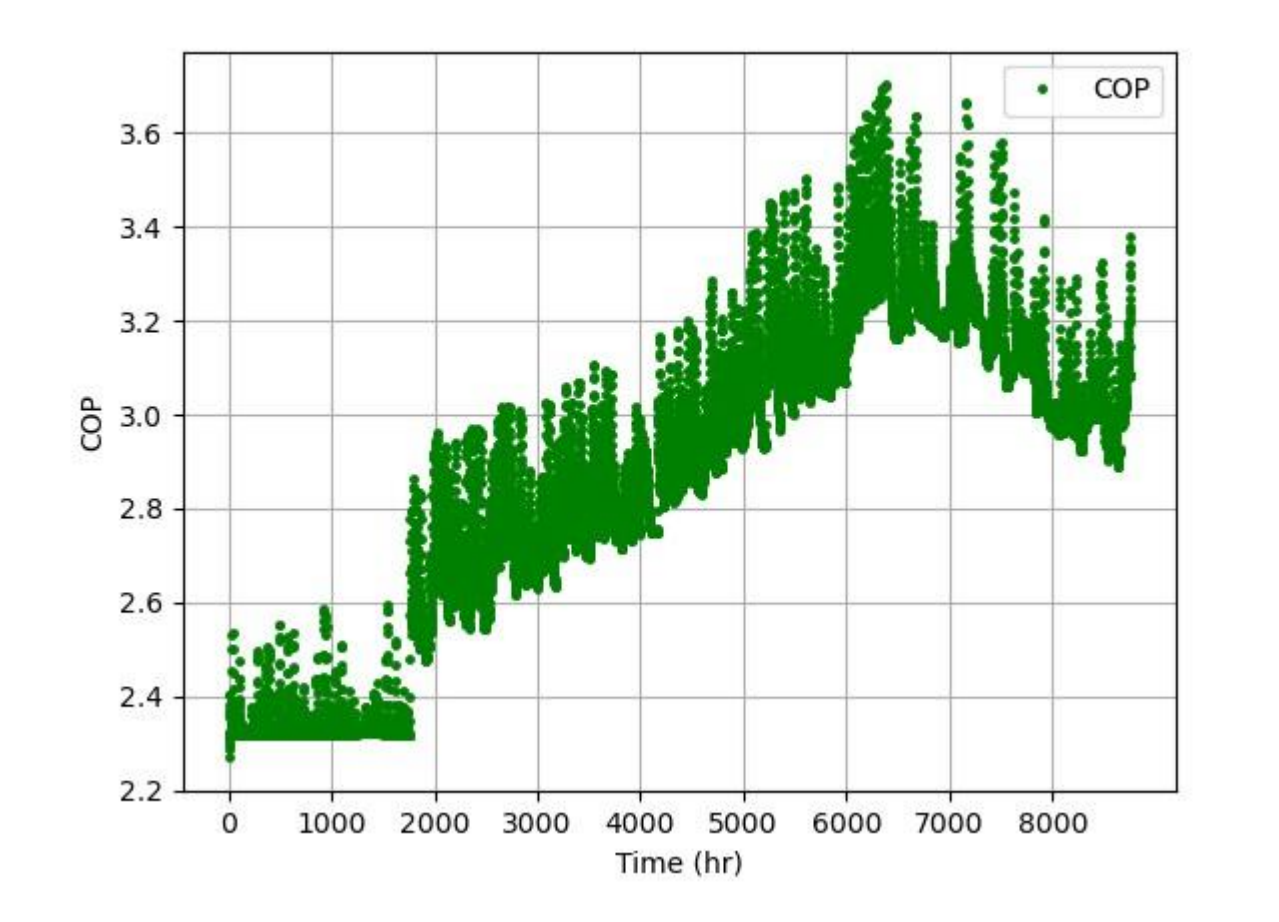

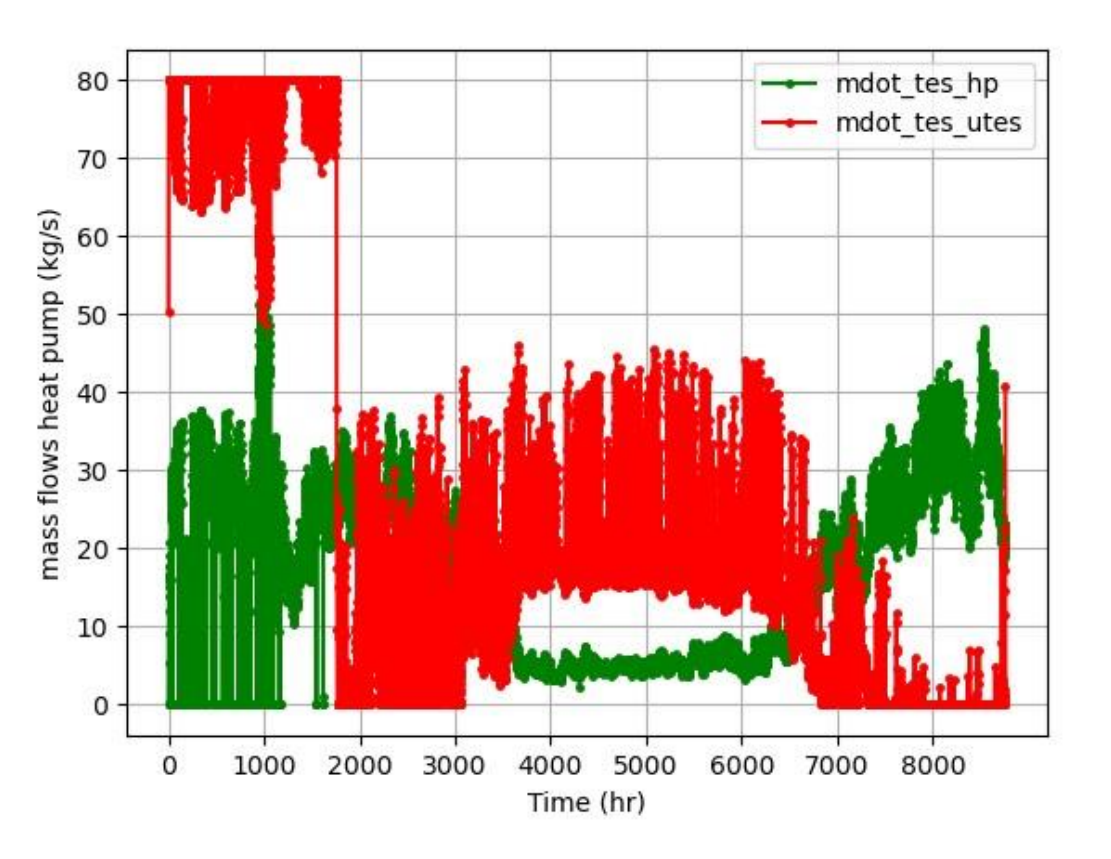

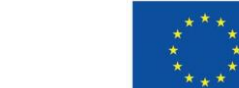

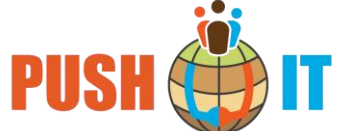

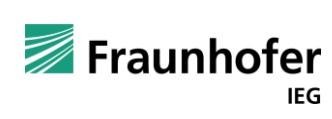